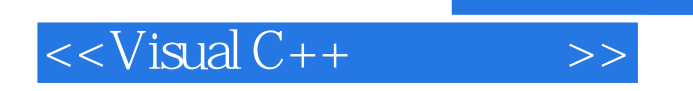

 $<<$ Visual C++ $>$ 

- 13 ISBN 9787121032462
- 10 ISBN 7121032465

出版时间:2007-1

PDF

## http://www.tushu007.com

, tushu007.com

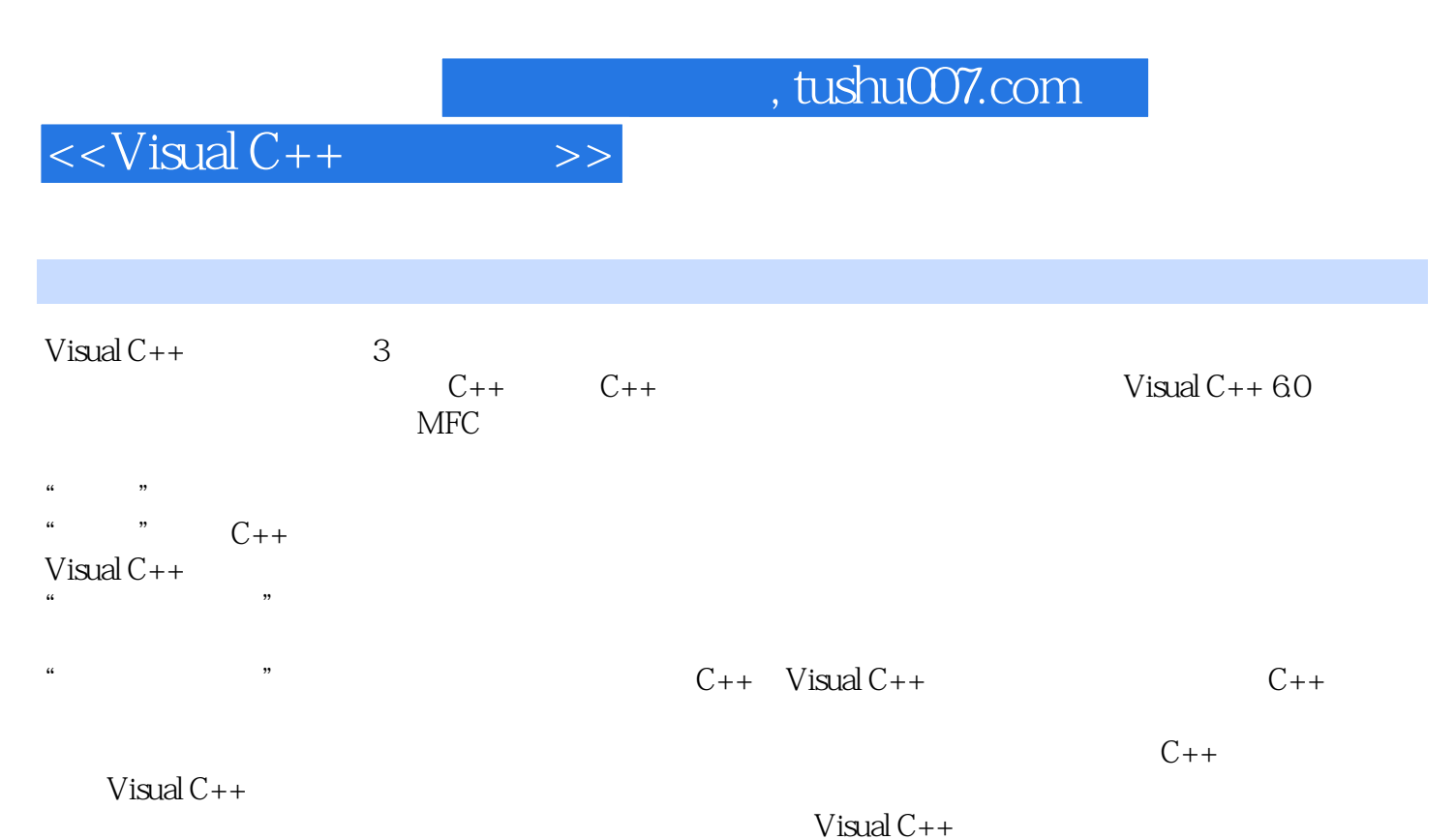

www.hxedu.com.cn/sybook

## $<isual C++ $>>$$

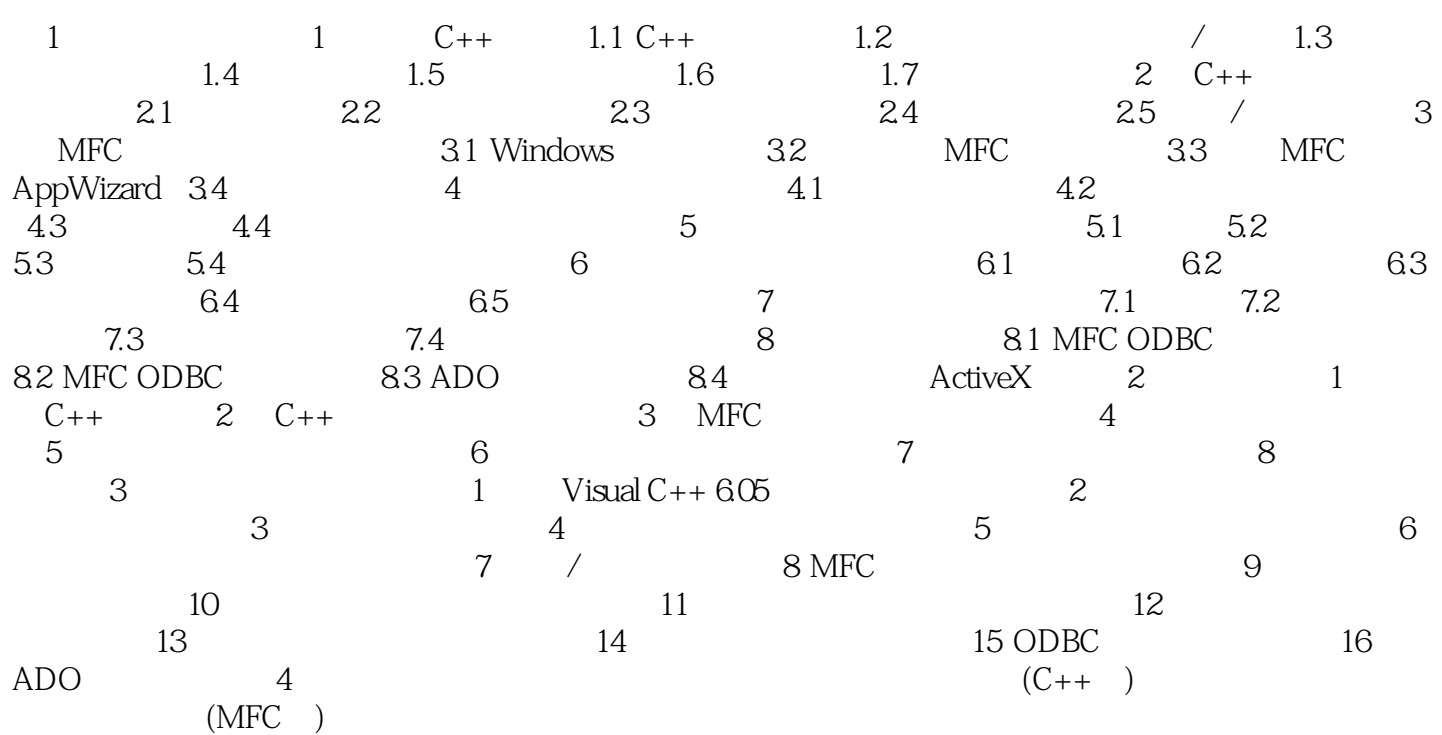

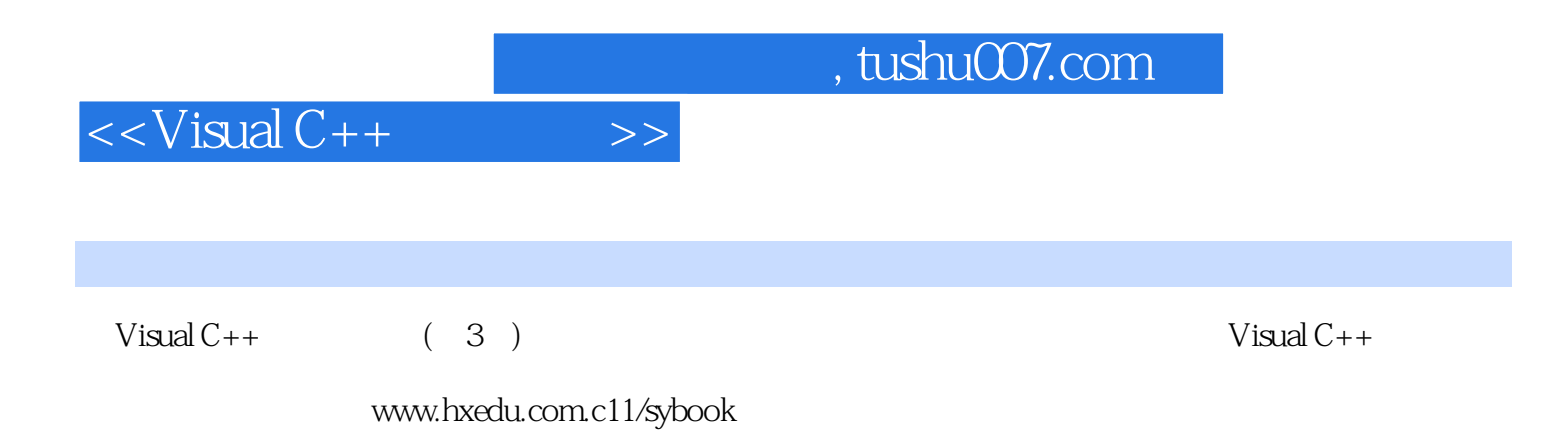

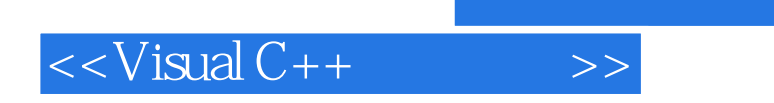

 $,$  tushu007.com

本站所提供下载的PDF图书仅提供预览和简介,请支持正版图书。

更多资源请访问:http://www.tushu007.com